#### <span id="page-0-0"></span>[Tutorial] The Modular Forms Package

Henri Cohen

January 16, 2018

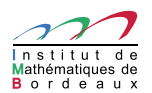

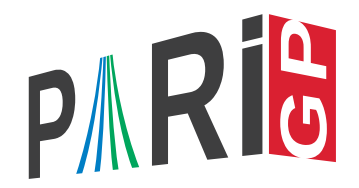

Henri Cohen [\[Tutorial\] The Modular Forms Package](#page-107-0)

イロト イ押 トイヨ トイヨ トー

B

# Basic Implementation

We will work with modular forms in spaces  $M_k(\Gamma_0(N), \chi)$ , where χ is a Dirichlet character modulo *N* and *k* is integral or half-integral. Three types of objects:

- Modular form spaces, initialized by the command mfinit with a flag specifying which subspace of *M<sup>k</sup>* we want to work in  $(S_k^{\text{new}}, S_k, S_k^{\text{old}}, \mathcal{E}_k, M_k)$ .
- Modular forms themselves: if F is such a form,  $m$ fcoefs( $F, n$ ) gives the vector of coefficients [*a*(0), *a*(1), ..., *a*(*n*)], and mfparams(F) gives [*N*, *k*, χ, *pol*], level, weight, character, and polynomial in *y* defining the field  $\mathbb{Q}(F)/\mathbb{Q}(\chi)$ .
- Dirichlet characters: represented either by a discriminant *D* for the Kronecker–Legendre symbol  $(D/n)$   $(D = 1)$  trivial character), by an intmod Mod(a, N) with  $gcd(a, N) = 1$ (Conrey numbering), or by a general Pari/GP group  $[G, \chi]$ .

イロン イ押ン イヨン イヨン 一重

# Basic Implementation

We will work with modular forms in spaces  $M_k(\Gamma_0(N),\chi)$ , where χ is a Dirichlet character modulo *N* and *k* is integral or half-integral. Three types of objects:

- Modular form spaces, initialized by the command mfinit with a flag specifying which subspace of *M<sup>k</sup>* we want to work in  $(S_k^{\text{new}}, S_k, S_k^{\text{old}}, \mathcal{E}_k, M_k)$ .
- Modular forms themselves: if F is such a form,  $m$ fcoefs( $F, n$ ) gives the vector of coefficients  $[a(0), a(1), \ldots, a(n)]$ , and mfparams (F) gives  $[N, k, \chi, pol]$ , level, weight, character, and polynomial in *y* defining the field  $\mathbb{Q}(F)/\mathbb{Q}(\chi)$ .
- Dirichlet characters: represented either by a discriminant *D* for the Kronecker–Legendre symbol  $(D/n)$  ( $D = 1$  trivial character), by an intmod Mod(a, N) with  $gcd(a, N) = 1$ (Conrey numbering), or by a general Pari/GP group  $[G, \chi]$ .

イロン イ押ン イヨン イヨン 一重

# Basic Implementation

We will work with modular forms in spaces  $M_k(\Gamma_0(N),\chi)$ , where χ is a Dirichlet character modulo *N* and *k* is integral or half-integral. Three types of objects:

- Modular form spaces, initialized by the command mfinit with a flag specifying which subspace of *M<sup>k</sup>* we want to work in  $(S_k^{\text{new}}, S_k, S_k^{\text{old}}, \mathcal{E}_k, M_k)$ .
- Modular forms themselves: if F is such a form,  $m$ fcoefs( $F, n$ ) gives the vector of coefficients  $[a(0), a(1), ..., a(n)]$ , and mfparams (F) gives  $[N, k, \chi, pol]$ , level, weight, character, and polynomial in *y* defining the field  $\mathbb{Q}(F)/\mathbb{Q}(\chi)$ .
- Dirichlet characters: represented either by a discriminant *D* for the Kronecker–Legendre symbol  $(D/n)$  ( $D = 1$  trivial character), by an intmod Mod(a, N) with  $gcd(a, N) = 1$ (Conrey numbering), or by a general Pari/GP group [*G*, χ].

イロン 不優 メイヨン 不正 メーヨ

```
D = mfDelta(); V = mfcos(s(D, 8))Ser(V,q)
```
 $\% = \begin{bmatrix} 0, 1, -24, 252, -1472, 4830, -6048, -16744, 84480 \end{bmatrix}$ % = q -  $24*q^2 + 252*q^3 - 1472*q^4 + 4830*q^5 - 6048*q^6$  $- 16744*q^7 + 84480*q^8 + 0(q^9)$ 

**≮ロト ⊀何 ト ⊀ ヨ ト ⊀ ヨ ト** 

重。  $2Q$ 

```
D = mfDelta(); V = mfcos(s(D, 8))Ser(V,q)
```
 $\% = \begin{bmatrix} 0, 1, -24, 252, -1472, 4830, -6048, -16744, 84480 \end{bmatrix}$  $\% = q - 24 \cdot q^2 + 252 \cdot q^3 - 1472 \cdot q^4 + 4830 \cdot q^5 - 6048 \cdot q^6$  $- 16744*q^7 + 84480*q^8 + 0(q^9)$ 

KED KAPD KED KED E YORO

```
E4 = mfEk(4); E6 = mfEk(6);apply(x->mfoefs(x,4), [E4,E6])E43 = mfpow(E4, 3); E62 = mfpow(E6, 2);
DP = mflinear(F43, E62], [1, -1]/1728);mfcoefs(DP, 6)
mfisequal(D, DP)
```

```
\% = \begin{bmatrix} 1 \\ 240 \\ 2160 \\ 6720 \\ 17520 \end{bmatrix}\begin{bmatrix} 1 & -504 & -16632 & -122976 & -532728 \end{bmatrix}\frac{9}{6} = [0, 1, -24, 252, -1472, 4830, -6048]
\% = 1
```
イロン イ何ン イヨン イヨン・ヨー

```
E4 = mfEk(4); E6 = mfEk(6);
apply(x->mfoefs(x,4), [E4,E6])E43 = mfpow(E4, 3); E62 = mfpow(E6, 2);
DP = mflinear(F43, E62], [1, -1]/1728);mfcoefs(DP, 6)
mfisequal(D, DP)
```

```
\% = [[1, 240, 2160, 6720, 17520],[1, -504, -16632, -122976, -532728]\% = \begin{bmatrix} 0, 1, -24, 252, -1472, 4830, -6048 \end{bmatrix}\frac{9}{2} = 1
```
KED KAPD KED KED E YORG

```
F = mffrometaguo([1,2;11,2]); mfcoefs(F,10)G = mffromell(ellinit("11a1"))[2];
mfisequal(F, G)
```
Here mfetaquo represents an eta quotient, here  $\eta(\tau)^2\eta(11\tau)^2$ . The corresponding modular form is equal to the modular form associated to the elliptic curve "11a1" of conductor 11.

```
\% = \begin{bmatrix} 0, 1, -2, -1, 2, 1, 2, -2, 0, -2, -2 \end{bmatrix}\% = 1
```
**K ロ ▶ K 何 ▶ K ヨ ▶ K ヨ ▶** 

重し  $QQ$ 

```
F = mffrometaguo([1,2;11,2]); mfcoefs(F,10)G = mffromell(ellinit("11a1"))[2];
mfisequal(F, G)
```
Here mfetaquo represents an eta quotient, here  $\eta(\tau)^2\eta(11\tau)^2$ . The corresponding modular form is equal to the modular form associated to the elliptic curve "11a1" of conductor 11.

```
\% = \begin{bmatrix} 0, 1, -2, -1, 2, 1, 2, -2, 0, -2, -2 \end{bmatrix}\frac{9}{6} = 1
```
K 何 ▶ K ヨ ▶ K ヨ ▶ ...

語り  $QQ$ 

```
mf = mfinite([1,12]); L = mfbasis(mf); #L
mfdim(mf)
mfcoeffs(L[1],6)mfcoeffs(L[2],6)
```
The default is to ask for the full space  $M_k(\Gamma_0(N), \chi)$  (flag = 4).

```
\% = 2\% = 2\% = [691/65520, 1, 2049, 177148, 4196353, 48828126]\% = \begin{bmatrix} 0 \\ 1 \\ -24 \\ 252 \\ -1472 \\ 4830 \\ -6048 \end{bmatrix}
```
Note: for now, the Eisenstein series are given before the cusp forms, and they are normalized with  $a(1) = 1$ , not  $a(0) = 1$ (which is impossible in general).

イロト イ団ト イヨト イヨト

```
mf = mfinite([1,12]); L = mfbasis(mf); #L
mfdim(mf)
mfcoeffs(L[1],6)mfcoeffs(L[2],6)
```
The default is to ask for the full space  $M_k(\Gamma_0(N), \chi)$  (flag = 4).

```
\% = 2\frac{9}{6} = 2
\% = [691/65520, 1, 2049, 177148, 4196353, 48828126]\% = \begin{bmatrix} 0 \\ 1 \\ -24 \\ 252 \\ -1472 \\ 4830 \\ -6048 \end{bmatrix}
```
Note: for now, the Eisenstein series are given before the cusp forms, and they are normalized with  $a(1) = 1$ , not  $a(0) = 1$ (which is impossible in general).

イロト イ押 トイヨ トイヨ トー

÷.

Note the direct command

mfcoefs(mf,6)

which outputs

 $\% =$ [691/65520 0]  $\begin{bmatrix} 1 & 1 \end{bmatrix}$  $\sqrt{2049}$  -24] [ 177148 252] [ 4196353 -1472] [ 48828126 4830] [362976252 -6048]

This command is in general much faster than asking for each individual expansion in the basis.

(御) メミンメミン

÷.

The cuspidal space is with  $flag = 1$ :

 $mf = mfinite([1,12], 1); L = mfbasis(mf); #L$  $mfcoefs(L[1], 6)$ 

```
\% = 1\% = \begin{bmatrix} 0 & 1 & -24 & 252 & -1472 & 4830 & -6048 \end{bmatrix}
```
KOD KAP KED KED E YA G

The cuspidal space is with  $flag = 1$ :

 $mf = mfinite([1,12], 1); L = mfbasis(mf); #L$  $mfcoefs(L[1], 6)$ 

 $\frac{9}{6}$  = 1  $\% = \begin{bmatrix} 0, 1, -24, 252, -1472, 4830, -6048 \end{bmatrix}$ 

KED KAPD KED KED E YORG

The newspace is with  $flag = 0$ :

 $mf = mfinite([35, 2], 0); L = mfbasis(mf); #L$ for  $(i = 1, 3, print(mfoefs(L[i], 10)))$ 

(or more simply mfcoefs(mf,10) which gives a matrix)

 $\% = 3$  $[0, 3, -1, 0, 3, 1, -8, -1, -9, 1, -1]$  $\begin{bmatrix} 0, -1, 9, -8, -11, -1, 4, 1, 13, 7, 9 \end{bmatrix}$  $\begin{bmatrix} 0, 0, -8, 10, 4, -2, 4, 2, -4, -12, -8 \end{bmatrix}$ 

These are (essentially) random modular cusp forms. Usually, one wants eigenforms: this is obtained by the command mfeigenbasis, which applies only to the newspace, even if the input is larger:

イ伊 トメ ヨ トメ ヨ トー

The newspace is with  $flag = 0$ :

 $mf = mfinite([35, 2], 0); L = mfbasis(mf); #L$ for  $(i = 1, 3, print(mfoefs(L[i], 10)))$ 

(or more simply  $m\bar{f}\text{coeff}(m\bar{f},10)$  which gives a matrix)

 $\% = 3$ [0, 3, -1, 0, 3, 1, -8, -1, -9, 1, -1]  $[0, -1, 9, -8, -11, -1, 4, 1, 13, 7, 9]$  $[0, 0, -8, 10, 4, -2, 4, 2, -4, -12, -8]$ 

These are (essentially) random modular cusp forms. Usually, one wants eigenforms: this is obtained by the command mfeigenbasis, which applies only to the newspace, even if the input is larger:

KAD KED KED E DAG

```
mffields(mf)
L = mfeigenbasis(mf); #Lmfcoefs(L[1], 10)mfcosts(L[2], 3)lift(mfcoefs(L[2],9))
```
% = [y, y^2 - y - 4] % = 2 % = [0, 1, 0, 1, -2, -1, 0, 1, 0, -2, 0] % = [Mod(0, y^2 - y - 4), Mod(1, y^2 - y - 4), Mod(-y, y^2 - y - 4), Mod(y - 1, y^2 - y - 4)] % = [0, 1, -y, y - 1, y + 2, 1, -4, -1, -y - 4, -y + 2]

K 何 ▶ K ヨ ▶ K ヨ ▶ ..

÷.

```
mffields(mf)
L = mfeigenbasis(mf); #Lmfcoefs(L[1], 10)mfcosts(L[2], 3)lift(mfcoefs(L[2],9))
```
% = [y, y^2 - y - 4] % = 2 % = [0, 1, 0, 1, -2, -1, 0, 1, 0, -2, 0] % = [Mod(0, y^2 - y - 4), Mod(1, y^2 - y - 4), Mod(-y, y^2 - y - 4), Mod(y - 1, y^2 - y - 4)] % = [0, 1, -y, y - 1, y + 2, 1, -4, -1, -y - 4, -y + 2]

4 0 8

 $\left\{ \bigoplus_{i=1}^{n} \mathbb{P} \left[ \bigoplus_{i=1}^{n} \mathbb{P} \left[ \bigoplus_{i=1}^{n} \mathbb{P} \left[ \bigoplus_{i=1}^{n} \mathbb{P} \left[ \bigoplus_{i=1}^{n} \mathbb{P} \left[ \bigoplus_{i=1}^{n} \mathbb{P} \left[ \bigoplus_{i=1}^{n} \mathbb{P} \left[ \bigoplus_{i=1}^{n} \mathbb{P} \left[ \bigoplus_{i=1}^{n} \mathbb{P} \left[ \bigoplus_{i=1}^{n} \mathbb{P} \left[ \bigoplus_{i$ 

÷.

Very often, need numerical values of coefficients: need to embed in  $\mathbb C$ , so a given eigenform can give several forms. Numerical functions applied to modular forms (for example mfeval, which evaluates numerically a form) automatically give a vector of results when there are several embeddings.

To compute the numerical expansion of a form having several embeddings, we use mfembed as follows:

イ伊 トメ ヨ トメ ヨ トー

Very often, need numerical values of coefficients: need to embed in  $\mathbb C$ , so a given eigenform can give several forms. Numerical functions applied to modular forms (for example mfeval, which evaluates numerically a form) automatically give a vector of results when there are several embeddings.

To compute the numerical expansion of a form having several embeddings, we use mfembed as follows:

 $mfcoeff.$ m $fcoeff.$ m $fcoeff.$ m $fcoeff.$ m $fcoeff.$ m $fcoeff.$ n $)$ ;

K 何 ▶ K ヨ ▶ K ヨ ▶ ..

We apply to our above example:

```
[V1,V2] = mfcoefsembed(L[2], 5);
V1
V<sub>2</sub>
```
 $% = [0, 1, 1.5615528128088302749107049279870385126,$ -2.5615528128088302749107049279870385126, 0.43844718719116972508929507201296148743, 1]  $% = \begin{bmatrix} 0 \\ 1 \\ -2 \\ 5615528128088302749107049279870385126 \end{bmatrix}$ 1.5615528128088302749107049279870385126, 4.5615528128088302749107049279870385126, 1]

(imaginary parts of  $0.E - 38$  omitted).

K 何 ▶ K ヨ ▶ K ヨ ▶ ...

G.

We apply to our above example:

```
[V1,V2] = mfcoefsembed(L[2], 5);
V1
V<sub>2</sub>
```
 $\% = [0, 1, 1.5615528128088302749107049279870385126,$ -2.5615528128088302749107049279870385126, 0.43844718719116972508929507201296148743, 1]  $% = [0, 1, -2.5615528128088302749107049279870385126,$ 1.5615528128088302749107049279870385126, 4.5615528128088302749107049279870385126, 1]

(imaginary parts of  $0.E - 38$  omitted).

御き メミメ メミメン ミー

Recall:

 $mf = mfinite([35, 2], 0); L = mfeigenbasis(mf);$ 

 $[mf,F,co] = mffromell(ellinit("35a1"))$ ;  $mfcoefs(F, 10)$ mfisequal(F, L[1])

 $\% = \begin{bmatrix} 0 & 1 & 0 & 1 & -2 & -1 & 0 & 1 & 0 & -2 & 0 \end{bmatrix}$  $\% = 1$ 

 $\% = [2, 9, 7, 15, 24]$ 

KOD KAP KED KED E LORO

Recall:

 $mf = mfinite([35, 2], 0); L = mfeigenbasis(mf);$ 

 $[mf,F,co] = mffromell(ellinit("35a1"))$ ;  $mfcoefs(F, 10)$ mfisequal(F, L[1])

 $\frac{9}{6}$  = [0, 1, 0, 1, -2, -1, 0, 1, 0, -2, 0]  $\frac{9}{6}$  = 1

 $\% = [2, 9, 7, 15, 24]$ 

KOD KAP KED KED E LORO

Recall:

 $mf = mfinite([35, 2], 0); L = mfeigenbasis(mf);$ 

 $[mf,F,co] = mffromell(ellinit("35a1"))$ ;  $mfcoefs(F, 10)$ mfisequal(F, L[1])

 $\frac{9}{6}$  = [0, 1, 0, 1, -2, -1, 0, 1, 0, -2, 0]  $\frac{9}{6}$  = 1

 $apply(x->mfdim([96, 2], x), [0..4])$ 

 $\% = [2, 9, 7, 15, 24]$ 

KOD KAP KED KED E YA G

Recall:

 $mf = mfinite([35, 2], 0); L = mfeigenbasis(mf);$ 

 $[mf,F,co] = mffromell(ellinit("35a1"))$ ;  $mfcoefs(F, 10)$ mfisequal(F, L[1])

 $\frac{9}{6}$  = [0, 1, 0, 1, -2, -1, 0, 1, 0, -2, 0]  $\frac{9}{6}$  = 1

 $apply(x->mfdim([96, 2], x), [0..4])$ 

 $\% = [2, 9, 7, 15, 24]$ 

KOD KAP KED KED E YA G

 $mf = mfinite([35, 2, 5], 0); mfilelds(mf)$  $F = mfeigenbasis(mf)[1]; lift(mfcoeff(F, 10))$ 

Here 5 represents the Legendre–Kronecker symbol (5/*d*).

 $\% = [\sqrt{x^2 + 1}]$  $\% = \begin{bmatrix} 0 \\ 1 \\ 2 \end{bmatrix}, 2 \times y \\ -y \\ -2 \\ -y \\ -2 \\ 2 \\ -2 \\ -y \\ -0 \\ 2 \\ -3 \\ -4 \times y \\ +2 \end{bmatrix}$ 

Because  $\text{mfields}$  gives  $y^2+1$ , in the last output  $y$  is equal to one of the two roots of  $y^2 + 1 = 0$ . General Dirichlet characters (given in any format) are of course supported.

**K ロ ▶ K 何 ▶ K ヨ ▶ K ヨ ▶** 

÷.  $QQ$   $mf = mfinite([35, 2, 5], 0); mfilelds(mf)$  $F = mfeigenbasis(mf)[1]; lift(mfcoeff(F, 10))$ 

Here 5 represents the Legendre–Kronecker symbol (5/*d*).

 $\% = [\sqrt{2} + 1]$  $\frac{9}{6}$  = [0, 1, 2\*y, -y, -2, -y - 2, 2, -y, 0, 2, -4\*y + 2]

Because  $\texttt{mfields}$  gives  $y^2+1$ , in the last output  $y$  is equal to one of the two roots of  $y^2 + 1 = 0$ . General Dirichlet characters (given in any format) are of course supported.

KOD KAP KED KED E YA G

```
G =znstar(23, 1):
L = [[G, chi]]|chi <- chargalois(G),zncharisodd(G, chi)]; #Lapply(x->mfdim([23,1,x], 1), L)apply(x->character(x[1], x[2]), L)
```
The above shows the most general way to define a Dirichlet character: first define the group *G* using znstar(N,1) (flag 1 necessary), then specify chi on generators, e.g., using chargalois or otherwise.

```
\% = 2\% = [0, 1]\% = [22, 2]
```
イロト イ押 トイヨ トイヨ トーヨー

```
G =znstar(23, 1):
L = [[G, chi]]|chi <- chargalois(G),zncharisodd(G, chi)]; #Lapply(x->mfdim([23,1,x], 1), L)apply(x->character(x[1], x[2]), L)
```
The above shows the most general way to define a Dirichlet character: first define the group *G* using znstar(N,1) (flag 1 necessary), then specify chi on generators, e.g., using chargalois or otherwise.

 $\frac{9}{6}$  = 2  $\% = [0, 1]$  $\frac{9}{6}$  = [22, 2]

KOD KAP KED KED E LORO

```
mfa = mfinit([23, 1, 0], 1);#mfa
mf = mfa[1]; mfdim(mf)mfparams(mf)
```
This illustrates wildcards: the 0 (which is of course not limited to weight 1) means that the result is a vector of mf of all spaces with given level and weight, but varying character (here, mfparams says that the only one is (−23/*n*)).

```
\% = 1\% = 1\% = [23, 1, -23, 1]
```
**≮ロ ▶ ⊀ 御 ▶ ⊀ ヨ ▶ ⊀ ヨ ▶** 

重。  $QQ$ 

```
mfa = mfinit([23, 1, 0], 1);#mfa
mf = mfa[1]; mfdim(mf)mfparams(mf)
```
This illustrates wildcards: the 0 (which is of course not limited to weight 1) means that the result is a vector of mf of all spaces with given level and weight, but varying character (here, mfparams says that the only one is (−23/*n*)).

```
\frac{9}{6} = 1
\% = 1\% = [23, 1, -23, 1]
```
K 何 ▶ K ヨ ▶ K ヨ ▶ ...

ミー  $QQ$ 

# Modular Forms of Weight One III

Here is a little GP script which explores modular forms of weight 1:

```
wt1exp(lim1,lim2)=
{
  my(mfall,mf,chi);
  for(N=lim1,lim2,
    mfall=mfinit([N,1,0], 0); /* Use wildcard */
    for(i=1,#mfall,
      mf = mfall[i];chi=mfparams(mf)[3]; /* nice format: D or Mod(a, N) *
      [ print([N, chi, -t]) | t<-mfgaloistype(mf), t < 0 ]
    )
  );
}
                                            K 何 ▶ K ヨ ▶ K ヨ ▶ ...
                                                         ÷.
                                                           2Q
```
Copy the preceding program from the GP file available with the tutorial on the website: it explores "exotic" weight 1 forms between given levels, i.e., those whose projective image is not dihedral, so cannot easily be constructed explicitly (image *A*<sup>4</sup> code −12, *S*<sup>4</sup> code −24, *A*<sup>5</sup> code −60, opposite of their cardinality).

For instance, try  $w1exp(1,230)$ , or  $w1exp(633,633)$ . The latter outputs

```
[633, Mod(71, 633), 2, 10, 60]
```
イロト イ押 トイヨ トイヨ トー

÷.  $QQ$  Copy the preceding program from the GP file available with the tutorial on the website: it explores "exotic" weight 1 forms between given levels, i.e., those whose projective image is not dihedral, so cannot easily be constructed explicitly (image *A*<sup>4</sup> code −12, *S*<sup>4</sup> code −24, *A*<sup>5</sup> code −60, opposite of their cardinality).

For instance, try  $w1exp(1,230)$ , or  $w1exp(633,633)$ . The latter outputs

```
[633, Mod(71, 633), 2, 10, 60]
```
イロト イ押 トイヨ トイヨ トー

÷.  $QQ$
# <span id="page-36-0"></span>Modular Forms of Half-Integral Weight

These are fully supported, including Hecke operators *T*(*p* 2 ), Cohen–Hurwitz Eisenstein series *H<sup>k</sup>* , Shimura lifts, the Kohnen  $+$ -space and new space. Simple examples (not using these advanced notions):

 $F = mffrometaque([2,5;1,-2;4,-2])$ ; Ser(mfcoefs(F,10),q)

- $T = mfTheta()$ ;  $mfisequal(F,T)$
- $F = mffrom(f(2*matid(3))[2]; Ser(mfcoeff(F,5),q))$  $mf$ isequal $(F, mfpow(T,3))$

The first two commands check that  $\theta(\tau) = \eta^5 (2\tau) / (\eta^2(\tau) \eta^2(4\tau)).$ 

$$
\% = 1 + 2*q + 2*q^4 + 2*q^9 + 0(q^11)
$$
\n
$$
\% = 1
$$
\n
$$
\% = 1 + 6*q + 12*q^2 + 8*q^3 + 6*q^4 + 24*q^5 + 0(q^6)
$$
\n
$$
\% = 1
$$

**K ロ ▶ K 何 ▶ K ヨ ▶ K ヨ ▶** 

G.

 $2Q$ 

# <span id="page-37-0"></span>Modular Forms of Half-Integral Weight

These are fully supported, including Hecke operators *T*(*p* 2 ), Cohen–Hurwitz Eisenstein series *H<sup>k</sup>* , Shimura lifts, the Kohnen  $+$ -space and new space. Simple examples (not using these advanced notions):

- $F = mffrometaque([2,5;1,-2;4,-2])$ ; Ser(mfcoefs(F,10),q)
- $T = mfTheta()$ ;  $mfisequal(F,T)$
- $F = mffrom(f(2*matid(3))[2]; Ser(mfcoeff(F,5),q))$  $mf$ isequal $(F, mfpow(T,3))$

The first two commands check that  $\theta(\tau) = \eta^5 (2\tau) / (\eta^2(\tau) \eta^2(4\tau)).$ 

$$
\% = 1 + 2*q + 2*q^4 + 2*q^9 + 0(q^11)
$$
\n
$$
\% = 1
$$
\n
$$
\% = 1 + 6*q + 12*q^2 + 8*q^3 + 6*q^4 + 24*q^5 + 0(q^6)
$$
\n
$$
\% = 1
$$

**K ロ ▶ K 何 ▶ K ヨ ▶ K ヨ ▶** 

G.

 $2Q$ 

<span id="page-38-0"></span> $mf = mfinite([96, 6], 0); mfilelds(mf)$ mfatkineigenvalues(mf,3)  $mf = mfinite([96, 3, -3], 0)$ ;  $mfields(mf)$ mfatkineigenvalues(mf,32) mfatkineigenvalues(mf,3)

 $\% = [y, y, y, y, y, y, y, y^2 - 31, y^2 - 31]$  $\% = [[-1], [-1], [-1], [1], [1], [1], [-1, -1], [1, 1]]$  $\frac{9}{6}$  = [y<sup>^</sup>4 + 8\*y<sup>^</sup>2 + 9, y<sup>^</sup>4 + 4\*y<sup>^</sup>2 + 1]  $\% = [[I, -I, -I, I], [-I, I, -I, -I]]$  $\% = [[0.47...]]$  /\* complicated complex numbers \*/

The reason we obtain complicated complex numbers in the last command is that the character  $(-3/2)$  is not defined modulo  $N/Q = 96/3 = 32$ . These numbers, called pseudo-eigenvalues, are algebraic and of [mo](#page-37-0)[du](#page-39-0)[l](#page-35-0)[u](#page-36-0)[s](#page-38-0), 1

<span id="page-39-0"></span> $mf = mfinite([96, 6], 0); mfilelds(mf)$ mfatkineigenvalues(mf,3)  $mf = mfinite([96, 3, -3], 0)$ ;  $mfields(mf)$ mfatkineigenvalues(mf,32) mfatkineigenvalues(mf,3)

 $\% = [y, y, y, y, y, y, y, y^2 - 31, y^2 - 31]$  $\% = [[-1], [-1], [-1], [1], [1], [1], [-1], -1], [1, 1]$  $\% = \left[ y^4 + 8*y^2 + 9, y^4 + 4*y^2 + 1 \right]$  $\% = [[I, -I, -I, I], [-I, I, I, -I]]$  $% = [[0.47...]]$  /\* complicated complex numbers \*/

The reason we obtain complicated complex numbers in the last command is that the character  $(-3/2)$  is not defined modulo  $N/Q = 96/3 = 32$ . These numbers, called pseudo-eigenvalues, are algebraic and of [mo](#page-38-0)[du](#page-40-0)[l](#page-38-0)[u](#page-39-0)[s](#page-40-0).

<span id="page-40-0"></span> $mf = mfinite([96, 6], 0); mfilelds(mf)$ mfatkineigenvalues(mf,3)  $mf = mfinite([96, 3, -3], 0)$ ;  $mfields(mf)$ mfatkineigenvalues(mf,32) mfatkineigenvalues(mf,3)

 $\% = [\gamma, \gamma, \gamma, \gamma, \gamma, \gamma, \gamma, \gamma^2 - 31, \gamma^2 - 31]$  $\% = [[-1], [-1], [-1], [1], [1], [1], [-1], -1], [1, 1]$  $\% = \left[ y^4 + 8*y^2 + 9, y^4 + 4*y^2 + 1 \right]$  $\% = \begin{bmatrix} 1, -I, -I, I, -I, I, I, I, -I \end{bmatrix}$  $% = [[0.47...]]$  /\* complicated complex numbers \*/

The reason we obtain complicated complex numbers in the last command is that the character  $(-3/.)$  is not defined modulo  $N/Q = 96/3 = 32$ . These numbers, called *pseudo-eigenvalues*, are algebraic and of [mo](#page-39-0)[du](#page-41-0)[l](#page-38-0)[u](#page-39-0)[s](#page-40-0) [1.](#page-0-0)

```
mf = mfinite([96,2]); L = mfbasis(mf);
mfdim([96,2],3)
apply(x->mfconductor(mf,x), L)
```

```
% = 15\% = [16, 32, 48, 96, 2, 3, 4, 6, 8, 12, 16, 24, 32, 48, 96,24, 48, 96, 32, 96, 48, 96, 96, 96]
```
Since the dimension of the Eisenstein space (code 3) is 15, this gives the conductors (lowest possible level) of the 15 Eisenstein series, then those of the 9 cusp forms in the given basis of mf.

 $\left\{ \bigoplus_{i=1}^{n} \mathbb{P} \left[ \bigoplus_{i=1}^{n} \mathbb{P} \left[ \bigoplus_{i=1}^{n} \mathbb{P} \left[ \bigoplus_{i=1}^{n} \mathbb{P} \left[ \bigoplus_{i=1}^{n} \mathbb{P} \left[ \bigoplus_{i=1}^{n} \mathbb{P} \left[ \bigoplus_{i=1}^{n} \mathbb{P} \left[ \bigoplus_{i=1}^{n} \mathbb{P} \left[ \bigoplus_{i=1}^{n} \mathbb{P} \left[ \bigoplus_{i=1}^{n} \mathbb{P} \left[ \bigoplus_{i$ 

È.  $2Q$ 

```
mf = mfinite([96,2]); L = mfbasis(mf);
mfdim([96,2],3)
apply(x->mfconductor(mf,x), L)\frac{\%}{\ } = 15\% = \{16, 32, 48, 96, 2, 3, 4, 6, 8, 12, 16, 24, 32, 48, 96, \}24, 48, 96, 32, 96, 48, 96, 96, 96]
```
Since the dimension of the Eisenstein space (code 3) is 15, this gives the conductors (lowest possible level) of the 15 Eisenstein series, then those of the  $9 \text{ cusp}$  forms in the given basis of  $m f$ .

K 何 ▶ K ヨ ▶ K ヨ ▶ ...

ミー  $2Q$ 

```
C = mfcusps(108)apply(x->mfcuspwidth(108,x), C)NK = [108.3,-4]:
apply(x->mfcuspisregular(NK,x), C)[c | c<-C, !mfcuspisregular(NK,c)]
```

```
\% = \begin{bmatrix} 0 \\ 1/2 \\ 1/3 \\ 2/3 \\ 1/4 \\ 1/6 \\ 5/6 \\ 1/9 \\ 2/9 \\ 1/12 \\ 1/2 \\ 1/3 \\ 1/4 \\ 1/4 \\ 1/6 \\ 1/6 \\ 1/6 \\ 1/9 \\ 1/9 \\ 1/12 \\ 1/12 \\ 1/12 \\ 1/12 \\ 1/12 \\ 1/12 \\ 1/12 \\ 1/12 \\ 1/12 \\ 1/12 \\ 1/12 \\ 1/12 \\ 1/12 \\ 1/12 \\ 1/12 \\ 1/12 \\ 1/12 \\ 1/12 \\ 1/12 \\ 1/5/12, 1/18, 5/18, 1/27, 1/36, 5/36, 1/54, 1/108]
\% = [108, 27, 12, 12, 27, 3, 3, 4, 4, 3,3, 1, 1, 4, 1, 1, 1, 1]
\% = [1, 0, 1, 1, 1, 0, 0, 1, 1, 1, 1, 0, 0, 1, 1, 1, 0, 1]\frac{9}{6} = [1/2, 1/6, 5/6, 1/18, 5/18, 1/54]
```
イロト イ押 トイヨ トイヨ トー

G.

つへへ

```
C = mfcusps(108)apply(x->mfcuspwidth(108,x), C)NK = [108, 3, -4]:
apply(x->mfcuspisregular(NK,x), C)[c | c<-C, !mfcuspisregular(NK,c)]
```

```
\frac{9}{6} = [0, 1/2, 1/3, 2/3, 1/4, 1/6, 5/6, 1/9, 2/9, 1/12,
       5/12, 1/18, 5/18, 1/27, 1/36, 5/36, 1/54, 1/108]
\% = \{108, 27, 12, 12, 27, 3, 3, 4, 4, 3, \}3, 1, 1, 4, 1, 1, 1, 1]
\% = \{1, 0, 1, 1, 1, 0, 0, 1, 1, 1, 1, 0, 0, 1, 1, 1, 0, 1\}\frac{9}{6} = [1/2, 1/6, 5/6, 1/18, 5/18, 1/54]
```
KED KAPD KED KED E YORG

<span id="page-45-0"></span> $E4 = mfEk(4)$ ;  $G = mfderivE2(E4)$ ;  $mfcoefs(G, 6)$  $mfcoefs(mfEk(6), 6)/(-3)$  $F = mfderivE2(E4, 3); (-9)*mfooefs(F, 5)$ mfisequal(mfEk(10), mflinear([F],[-9]))

 $\% = [-1/3, 168, 5544, 40992, 177576, 525168, 1352736]$  $\% = [-1/3, 168, 5544, 40992, 177576, 525168, 1352736]$  $\% = [1, -264, -135432, -5196576, -69341448, -515625264]$  $\% = 1$ 

3\*gamma(1/4)^8/(2\*Pi)^6

% = 1.4557628922687093224624220035988692874  $\% = 1.4557628922687093224624220035988692874$  $\% = 1.4557628922687093224624220035988692874$  $\% = 1.4557628922687093224624220035988692874$  $\% = 1.4557628922687093224624220035988692874$  $\% = 1.4557628922687093224624220035988692874$  $\% = 1.4557628922687093224624220035988692874$ 

 $2Q$ 

<span id="page-46-0"></span> $E4 = mfEk(4)$ ;  $G = mfderivE2(E4)$ ;  $mfcoefs(G, 6)$  $mfcoeff(K(6), 6)/(-3)$  $F = mfderivE2(E4, 3); (-9)*mfooefs(F, 5)$ mfisequal(mfEk(10), mflinear([F],[-9]))

 $\frac{9}{6}$  =  $[-1/3, 168, 5544, 40992, 177576, 525168, 1352736]$  $\frac{9}{6}$  =  $[-1/3, 168, 5544, 40992, 177576, 525168, 1352736]$  $\% = [1, -264, -135432, -5196576, -69341448, -515625264]$  $\frac{9}{6}$  = 1

3\*gamma(1/4)^8/(2\*Pi)^6

% = 1.4557628922687093224624220035988692874  $\% = 1.4557628922687093224624220035988692874$  $\% = 1.4557628922687093224624220035988692874$  $\% = 1.4557628922687093224624220035988692874$  $\% = 1.4557628922687093224624220035988692874$  $\% = 1.4557628922687093224624220035988692874$  $\% = 1.4557628922687093224624220035988692874$ 

<span id="page-47-0"></span> $E4 = mfEk(4)$ ;  $G = mfderivE2(E4)$ ;  $mfcoefs(G, 6)$  $mfcoeff(K(6), 6)/(-3)$  $F = mfderivE2(E4, 3); (-9)*mfooefs(F, 5)$ mfisequal(mfEk(10), mflinear([F],[-9]))

 $\frac{9}{6}$  =  $[-1/3, 168, 5544, 40992, 177576, 525168, 1352736]$  $\frac{9}{6}$  =  $[-1/3, 168, 5544, 40992, 177576, 525168, 1352736]$  $\% = [1, -264, -135432, -5196576, -69341448, -515625264]$  $\frac{9}{6}$  = 1

 $E4 = mfEk(4)$ ;  $mfeval(mfinit(E4), E4, I)$ 3\*gamma(1/4)^8/(2\*Pi)^6

% = 1.4557628922687093224624220035988692874  $\% = 1.4557628922687093224624220035988692874$  $\% = 1.4557628922687093224624220035988692874$  $\% = 1.4557628922687093224624220035988692874$  $\% = 1.4557628922687093224624220035988692874$  $\% = 1.4557628922687093224624220035988692874$  $\% = 1.4557628922687093224624220035988692874$ 

<span id="page-48-0"></span> $E4 = mfEk(4)$ ;  $G = mfderivE2(E4)$ ;  $mfcoefs(G, 6)$  $mfcoeff(K(6), 6)/(-3)$  $F = mfderivE2(E4, 3); (-9)*mfooefs(F, 5)$ mfisequal(mfEk(10), mflinear([F],[-9]))

 $\frac{9}{6}$  =  $[-1/3, 168, 5544, 40992, 177576, 525168, 1352736]$  $\frac{9}{6}$  =  $[-1/3, 168, 5544, 40992, 177576, 525168, 1352736]$  $\% = [1, -264, -135432, -5196576, -69341448, -515625264]$  $\frac{9}{6}$  = 1

 $E4 = mfEk(4)$ ;  $mfeval(mfinit(E4), E4, I)$ 3\*gamma(1/4)^8/(2\*Pi)^6

% = 1.4557628922687093224624220035988692874 % = 1.45576289226870932246242200359[886](#page-47-0)[92](#page-49-0)[8](#page-46-0)[7](#page-48-0)[4](#page-49-0)

**KEXKEX E MAC** 

<span id="page-49-0"></span> $mf = mfinite([96, 4], 0); M = mfheckemat(mf, 7)$ 

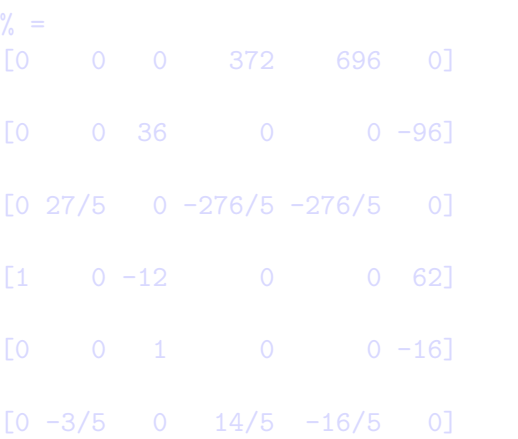

KO KA KE KA BIKI BIKI YA K

 $mf = mfinite([96, 4], 0); M = mfheckemat(mf, 7)$ 

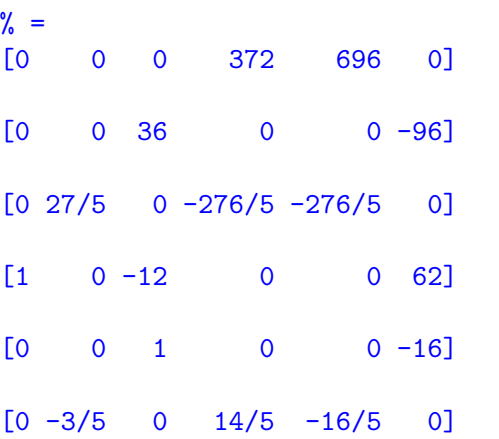

KO KA KE KA BIKI BIKI YA K

 $P = charpoly(M)$ print(factor(P))

% =  $x^6$  - 1456\* $x^4$  + 209664\* $x^2$  - 2985984  $[x - 36, 1; x - 12, 1; x - 4, 1; x + 4, 1;$  $x + 12$ , 1;  $x + 36$ , 1]

Note that this shows that all the eigenvalues of *T*(7) are integral, so the splitting will be entirely rational and the eigenforms with integral coefficients. Let's check:

 $\langle \oplus \rangle$  >  $\langle \oplus \rangle$  >  $\langle \oplus \rangle$ 

 $2Q$ 

```
P = charpoly(M)
print(factor(P))
```

```
\% = x^6 - 1456*x^4 + 209664*x^2 - 2985984[x - 36, 1; x - 12, 1; x - 4, 1; x + 4, 1;x + 12, 1; x + 36, 1]
```
Note that this shows that all the eigenvalues of  $T(7)$  are integral, so the splitting will be entirely rational and the eigenforms with integral coefficients. Let's check:

K 何 ▶ K ヨ ▶ K ヨ ▶ ...

G.  $QQ$  mffields(mf)  $L = mfeigenbasis(mf); for(i=1,6, print(mfcoeff(L[i],15)))$ 

 $\% = [y, y, y, y, y, y]$ [0, 1, 0, 3, 0, 10, 0, 4, 0, 9, 0, -20, 0, 70, 0, 30]  $[0, 1, 0, 3, 0, 2, 0, 12, 0, 9, 0, 60, 0, -42, 0, 6]$  $[0, 1, 0, 3, 0, -14, 0, -36, 0, 9, 0, -36, 0, 54, 0, -42]$  $[0, 1, 0, -3, 0, 10, 0, -4, 0, 9, 0, 20, 0, 70, 0, -30]$  $\begin{bmatrix} 0 & 1 & 0 & -3 & 0 & 2 & 0 & -12 & 0 & 9 & 0 & -60 & 0 & -42 & 0 & -6 \end{bmatrix}$ [0, 1, 0, -3, 0, -14, 0, 36, 0, 9, 0, 36, 0, 54, 0, 42]

Note again the twisting phenomenon: there are three eigenforms, and three twists by the character (−4/*n*).

 $\left\{ \bigoplus_k k \right\} \in \mathbb{R}$  is a defined of

つへへ

mffields(mf)  $L = mfeigenbasis(mf)$ ; for(i=1,6,print(mfcoefs( $L[i], 15$ )))

 $\% = [y, y, y, y, y, y]$ [0, 1, 0, 3, 0, 10, 0, 4, 0, 9, 0, -20, 0, 70, 0, 30]  $[0, 1, 0, 3, 0, 2, 0, 12, 0, 9, 0, 60, 0, -42, 0, 6]$  $[0, 1, 0, 3, 0, -14, 0, -36, 0, 9, 0, -36, 0, 54, 0, -42]$  $[0, 1, 0, -3, 0, 10, 0, -4, 0, 9, 0, 20, 0, 70, 0, -30]$  $[0, 1, 0, -3, 0, 2, 0, -12, 0, 9, 0, -60, 0, -42, 0, -6]$ [0, 1, 0, -3, 0, -14, 0, 36, 0, 9, 0, 36, 0, 54, 0, 42]

Note again the twisting phenomenon: there are three eigenforms, and three twists by the character (−4/*n*).

イロト イ押 トイヨ トイヨ トーヨー

 $2Q$ 

 $[mfB,M,C]$ =mfatkininit(mf,3); M

```
\% =
\begin{bmatrix} 0 & -3 & 0 & 0 & -24 & 0 \end{bmatrix}[-1/3 \t 0 -4/3 \t 0 \t 0 -12]\begin{bmatrix} 0 & 0 & 0 & -9/5 & -6/5 & 0 \end{bmatrix}\begin{bmatrix} 0 & 0 & -2/3 & 0 & 0 & -1 \end{bmatrix}[ 0 0 1/6 0 0 3/2]
\begin{bmatrix} 0 & 0 & 0 & 1/5 & 4/5 & 0 \end{bmatrix}
```
KAD > KE > KE > E + 1990

 $[mfB,M,C]$ =mfatkininit(mf,3); M

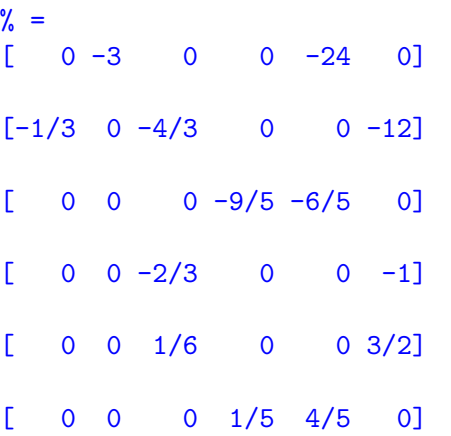

KO KA KE KA BIKI BIKI YA K

The matrix of the Atkin–Lehner involution  $W_{\Omega}$  is the above matrix divided by C, but here  $C = 1$ :  $[C, \text{match}(M/C)]$  outputs  $[1, -1]$ . Since the eigenvalues are real in even weight and no character, this means that there is an odd number of  $-1$ , hence an odd number of  $+1$ :

```
[C,matdet(M/C)]
mfatkineigenvalues(mf,3)
```

```
\% = [1, -1]\% = [[-1], [-1], [-1], [1], [1], [1]]
```
 $\langle \oplus \rangle$  >  $\langle \oplus \rangle$  >  $\langle \oplus \rangle$ 

 $2Q$ 

The matrix of the Atkin–Lehner involution  $W_{\Omega}$  is the above matrix divided by C, but here  $C = 1$ :  $[C, \text{match}(M/C)]$  outputs  $[1, -1]$ . Since the eigenvalues are real in even weight and no character, this means that there is an odd number of  $-1$ , hence an odd number of  $+1$ :

```
[C,matdet(M/C)]
mfatkineigenvalues(mf,3)
```

```
\% = [1, -1]\% = \begin{bmatrix} [-1], [ -1], [ -1], [ 1], [ 1], [ 1] \end{bmatrix}
```
K 何 ▶ K ヨ ▶ K ヨ ▶

G.  $QQ$ 

# Combination with L-Functions I

```
E4 = mfEk(4); mf = mfinit(E4); LE = 1funnf(mf, E4);
lfun(LE, 2)/Pi^2lfun(LE, 0)D = mfDelta(); mf = mfinit(D); L = 1funnf(mf, D);
lfunlambda(L, 3)/lfunlambda(L, 5)
r = 1funlambda(L, 1)/lfunlambda(L, 3)
bestappr(r)
```
% = -3.3333333333333333333333333333333333333 % = -1.0000000000000000000000000000000000000  $\% = 1.5555555555555555555555555555556$ % = 2.3444283646888567293777134587554269175  $\frac{\%}{\%}$  = 1620/691

 $ploth(t = 0, 50, 1funhardy(LIN, t))$ 

→ (重) ※ (重) ※ (重)

# Combination with L-Functions I

```
E4 = mfEk(4); mf = mfinit(E4); LE = 1funnf(mf, E4);
ltun(LE, 2)/Pi^2lfun(LE, 0)
D = mfDelta(); mf = mfinit(D); L = 1funnf(mf, D);
lfunlambda(L, 3)/lfunlambda(L, 5)
r = 1funlambda(L, 1)/lfunlambda(L, 3)
bestappr(r)
```
- % = -3.3333333333333333333333333333333333333 % = -1.0000000000000000000000000000000000000  $% = 1.555555555555555555555555555556$ % = 2.3444283646888567293777134587554269175
- $\% = 1620/691$

 $ploth(t = 0, 50, 1funhardy(LIN, t))$ 

← 同 → + ヨ → + ヨ → ニョ → つ Q Q →

# Combination with L-Functions I

```
E4 = mfEk(4); mf = mfinit(E4); LE = 1funnf(mf, E4);
ltun(LE, 2)/Pi^2lfun(LE, 0)
D = mfDelta(); mf = mfinit(D); L = 1funnf(mf, D);
lfunlambda(L, 3)/lfunlambda(L, 5)
r = 1funlambda(L, 1)/lfunlambda(L, 3)
bestappr(r)
```
% = -3.3333333333333333333333333333333333333 % = -1.0000000000000000000000000000000000000  $% = 1.555555555555555555555555555556$ % = 2.3444283646888567293777134587554269175  $\% = 1620/691$ 

 $LIN = 1$ funinit $(L, [50])$ ;  $ploth(t = 0, 50, 1funhardy(LIN, t))$ 

KOD KARD KED KED E VONO

## Combination with L-Functions II

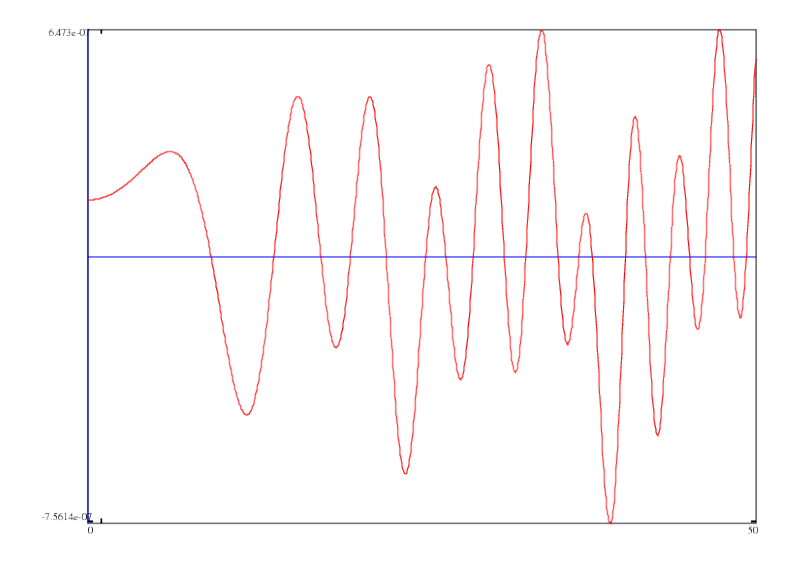

K ロ K K 個 K K 重 K K 重 K … 重 …

E4 =  $mfEx(4)$ ; F =  $mfracket(Ed, Ed, 2)$ ;  $mfcoefs(F, 6)/4800$  $D = mfDelta()$ ; mftaylor(D, 9)\*1728  $D3 = mftwist(D, -3); mfoefs(D3, 9)$  $P = mfparams(D3)$  $mf = mfinite(D3, 1); mftobasis(mf, D3)$ 

```
\% = \begin{bmatrix} 0 \\ 1 \\ -24 \\ 252 \\ -1472 \\ 4830 \\ -6048 \end{bmatrix}\% = [1, 0, -1/12, 0, 1/96, 0, 1/288, 0, -11/2304, 0]\% = \begin{bmatrix} 0, 1, 24, 0, -1472, -4830, 0, -16744, -84480, 0 \end{bmatrix}\% = [9, 12, 1, y]\% = [0, 0, 0, 0, 0]5546/4131, -1232/12393, -47/16524, 11/24786]~
```
KED KAPD KED KED E YORG

```
E4 = mfEk(4); F = mfracket(Ed, Ed, 2); mfcoefs(F, 6)/4800D = mfDelta(); mftaylor(D, 9)*1728
D3 = mftwist(D, -3); mfoefs(D3, 9)P = mfparams(D3)mf = mfinite(D3, 1); mftobasis(mf, D3)
```

```
\frac{9}{6} = \left[0, 1, -24, 252, -1472, 4830, -6048\right]\% = \begin{bmatrix} 1, 0, -1/12, 0, 1/96, 0, 1/288, 0, -11/2304, 0 \end{bmatrix}\% = \begin{bmatrix} 0 \\ 1 \\ 24 \\ 0 \\ -1472 \\ -4830 \\ 0 \\ 0 \\ -16744 \\ -84480 \\ 0 \\ 0 \\ 0 \\ 0\% = [9, 12, 1, y]\% = [0, 0, 0, 0, 0, 0]5546/4131, -1232/12393, -47/16524, 11/24786]~
```
KED KAPD KED KED E YORO

```
F = mffromell(ellinit("49a1"))[2]; mfisch(F)mfisequal(F, mftwist(F, -7))
mf = mfinite([23, 1, -23], 1); F = mfeigenbasis(mf)[1];mfisCM(F)
mfisequal(F, mftwist(F, -23))
```

```
\% = -7\% = 1\% = -23\% = 0
```
KOD KAP KED KED E YA G

```
F = mffromell(ellinit("49a1"))[2]; mfisch(F)mfisequal(F, mftwist(F, -7))
mf = mfinite([23, 1, -23], 1); F = mfeigenbasis(mf)[1];mfisCM(F)
mfisequal(F, mftwist(F, -23))
```

```
\frac{9}{6} = -7\frac{9}{2} = 1
\% = -23x = 0
```
KOD KARD KED KED E VONO

We want to search for normalized eigenforms with integral (equivalently, rational) Fourier coefficients, given a few *a*(*p*) for *p* prime, possibly modulo something.

```
L = mfeigensearch([1..30], 4], [2, 2], [3, -1]]); #L
F = L[1]; mfparams(F)
mfcoefs(F, 10)
```

```
\% = 1\% = [26, 4, 1, v]\% = \begin{bmatrix} 0, 1, 2, -1, 4, 17, -2, -35, 8, -26, 34 \end{bmatrix}
```
**≮ロト ⊀何 ト ⊀ ヨ ト ⊀ ヨ ト** 

G.  $QQ$  We want to search for normalized eigenforms with integral (equivalently, rational) Fourier coefficients, given a few *a*(*p*) for *p* prime, possibly modulo something.

```
L = mfeigensearch([1..30], 4], [2, 2], [3, -1]]); #L
F = L[1]; mfparams(F)
mfcoefs(F, 10)
```

```
\% = 1\% = [26, 4, 1, y]\frac{9}{6} = [0, 1, 2, -1, 4, 17, -2, -35, 8, -26, 34]
```
K ロ ▶ K 御 ▶ K ヨ ▶ K ヨ ▶ ...

噴く  $QQ$ 

```
L=mfeigensearch([[1..30],4], [[2,Mod(2,5)], [3,Mod(-1,5)]]);
[ mfparams(F)[1] | F \leftarrow L ]F1 = L[1]; mfcoefs(F1, 10)
F2 = L[2]; mfcoefs(F2, 10)
F = mflinear([F1, F2], [-1, 1]); mfooefs(F, 14)/5mfsturm( [26.4])
```
% = [26, 26] % = [0, 1, 2, -1, 4, 17, -2, -35, 8, -26, 34] % = [0, 1, 2, 4, 4, -18, 8, 20, 8, -11, -36] % = [0, 0, 0, 1, 0, -7, 2, 11, 0, 3, -14, -10, 4, 0, 22] % = 15

KAP→ KE→ KE→ E → OQC→

```
L=mfeigensearch([[1..30],4], [[2,Mod(2,5)], [3,Mod(-1,5)]]);
[ mfparams(F)[1] | F \leftarrow L ]F1 = L[1]; mfcoefs(F1, 10)
F2 = L[2]; mfcoefs(F2, 10)
F = mflinear([F1, F2], [-1, 1]); mfooefs(F, 14)/5mfsturm( [26.4])
```
% = [26, 26] % = [0, 1, 2, -1, 4, 17, -2, -35, 8, -26, 34] % = [0, 1, 2, 4, 4, -18, 8, 20, 8, -11, -36] % = [0, 0, 0, 1, 0, -7, 2, 11, 0, 3, -14, -10, 4, 0, 22] % = 15

KAP→ KE→ KE→ E → OQC→

### <span id="page-71-0"></span>Searching: mfsearch

A more primitive searching is the mfsearch command:

 $W = mfsearch([1..35],3], [0,1,2,3,4,5,6,7,8],1);$  $[$  mfparams $(F)$  |  $F \leftarrow W$ ] mfcoefs(W[1],10) mfcoefs(W[2],10)

 $\% = [[30, 3, -3, y], [30, 3, -15, y]]$  $\% = \begin{bmatrix} 0 \\ 1 \\ 2 \\ 3 \\ 4 \\ 5 \\ 6 \\ 7 \\ 8 \\ -14 \\ -30 \end{bmatrix}$  $\% = \begin{bmatrix} 0, 1, 2, 3, 4, 5, 6, 7, 8, -21, -50 \end{bmatrix}$ 

We are searching for modular forms with rational coefficients, of weight 3 and level less than or equal to 35, in the cuspidal space (code 1) whose Fourier expansion begins with  $q+2q^2+3q^3+4q^4+5q^5+6q^6+7q^7+8q^8+\cdots.$  We find that there are two, both of level 30, one with character  $(-3/.)$ , the second  $(-15/.)$ , and we give 11 coeffi[cie](#page-70-0)[nt](#page-72-0)[s.](#page-70-0)
#### Searching: mfsearch

A more primitive searching is the mfsearch command:

```
W = mfsearch([1..35],3], [0,1,2,3,4,5,6,7,8],1);[ mfparams(F) | F \leftarrow W]
mfcoefs(W[1],10)
mfcoefs(W[2],10)
```
 $\% = [[30, 3, -3, y], [30, 3, -15, y]]$  $\% = \begin{bmatrix} 0, 1, 2, 3, 4, 5, 6, 7, 8, -14, -30 \end{bmatrix}$  $\% = \begin{bmatrix} 0 \\ 1 \\ 2 \\ 3 \\ 4 \\ 5 \\ 6 \\ 7 \\ 8 \\ -21 \\ -50 \end{bmatrix}$ 

We are searching for modular forms with rational coefficients, of weight 3 and level less than or equal to 35, in the cuspidal space (code 1) whose Fourier expansion begins with  $q+2q^2+3q^3+4q^4+5q^5+6q^6+7q^7+8q^8+\cdots$  . We find that there are two, both of level 30, one with character  $(-3/.)$ , the second  $(-15/.)$ , and we give 11 coeffi[cie](#page-71-0)[nt](#page-73-0)[s.](#page-70-0)

<span id="page-73-0"></span>The Pari/GP modular form package is unique in that it implements a number of advanced functions on modular forms not available in other packages:

- <sup>1</sup> Fourier expansion of *F*|*k*γ, and in particular expansion at any cusp.
- <sup>2</sup> Numerical computation of Atkin–Lehner pseudo-eigenvalues.
- Numerical evaluation of a form near the real axis.
- <sup>4</sup> Numerical computation of symbols, i.e., integrals over any path.
- <sup>5</sup> Numerical computation of general Petersson products.

This is based on the computation of bases of modular form spaces made of products of Eisenstein series, and of general expansions of these series. Although more expensive than previous computations, once the precomputations are done the rest is essentially immediate. In practice levels up to 500 are reachable in reasonable weight. 重き メモド

The Pari/GP modular form package is unique in that it implements a number of advanced functions on modular forms not available in other packages:

- <sup>1</sup> Fourier expansion of *F*|*k*γ, and in particular expansion at any cusp.
- 2 Numerical computation of Atkin–Lehner pseudo-eigenvalues.
- Numerical evaluation of a form near the real axis.
- <sup>4</sup> Numerical computation of symbols, i.e., integrals over any path.
- <sup>5</sup> Numerical computation of general Petersson products.

This is based on the computation of bases of modular form spaces made of products of Eisenstein series, and of general expansions of these series. Although more expensive than previous computations, once the precomputations are done the rest is essentially immediate. In practice levels up to 500 are reachable in reasonable weight. 重き メモド

The Pari/GP modular form package is unique in that it implements a number of advanced functions on modular forms not available in other packages:

- <sup>1</sup> Fourier expansion of *F*|*k*γ, and in particular expansion at any cusp.
- <sup>2</sup> Numerical computation of Atkin–Lehner pseudo-eigenvalues.
- <sup>3</sup> Numerical evaluation of a form near the real axis.
- Numerical computation of symbols, i.e., integrals over any path.
- <sup>5</sup> Numerical computation of general Petersson products.

This is based on the computation of bases of modular form spaces made of products of Eisenstein series, and of general expansions of these series. Although more expensive than previous computations, once the precomputations are done the rest is essentially immediate. In practice levels up to 500 are reachable in reasonable weight.  $\left\{ \bigoplus_{i=1}^{n} \mathbb{P} \left| \mathcal{A}_i \right| \geq \mathbb{P} \left| \mathcal{A}_i \right| \geq \mathbb{P} \right\}$ 

The Pari/GP modular form package is unique in that it implements a number of advanced functions on modular forms not available in other packages:

- <sup>1</sup> Fourier expansion of *F*|*k*γ, and in particular expansion at any cusp.
- <sup>2</sup> Numerical computation of Atkin–Lehner pseudo-eigenvalues.
- <sup>3</sup> Numerical evaluation of a form near the real axis.
- 4 Numerical computation of symbols, i.e., integrals over any path.
- <sup>5</sup> Numerical computation of general Petersson products.

This is based on the computation of bases of modular form spaces made of products of Eisenstein series, and of general expansions of these series. Although more expensive than previous computations, once the precomputations are done the rest is essentially immediate. In practice levels up to 500 are reachable in reasonable weight.  $\left\{ \bigoplus_{i=1}^{n} \mathbb{P} \left| \mathbb{P} \left( \mathbb{P} \right) \right| \leq \mathbb{P} \left| \mathbb{P} \left( \mathbb{P} \right) \right| \leq \mathbb{P} \left| \mathbb{P} \left( \mathbb{P} \right) \right| \leq \mathbb{P} \left| \mathbb{P} \left( \mathbb{P} \right) \right| \leq \mathbb{P} \left| \mathbb{P} \left( \mathbb{P} \right) \right| \leq \mathbb{P} \left| \mathbb{P} \left( \mathbb{P} \right) \right| \leq \mathbb{P}$ 

The Pari/GP modular form package is unique in that it implements a number of advanced functions on modular forms not available in other packages:

- <sup>1</sup> Fourier expansion of *F*|*k*γ, and in particular expansion at any cusp.
- <sup>2</sup> Numerical computation of Atkin–Lehner pseudo-eigenvalues.
- <sup>3</sup> Numerical evaluation of a form near the real axis.
- 4 Numerical computation of symbols, i.e., integrals over any path.
- <sup>5</sup> Numerical computation of general Petersson products.

This is based on the computation of bases of modular form spaces made of products of Eisenstein series, and of general expansions of these series. Although more expensive than previous computations, once the precomputations are done the rest is essentially immediate. In practice levels up to 500 are reachable in reasonable weight.  $\left\{ \bigoplus_{i=1}^{n} \mathbb{P} \left| \mathbb{P} \left( \mathbb{P} \right) \right| \leq \mathbb{P} \left| \mathbb{P} \left( \mathbb{P} \right) \right| \leq \mathbb{P} \left| \mathbb{P} \left( \mathbb{P} \right) \right| \leq \mathbb{P} \left| \mathbb{P} \left( \mathbb{P} \right) \right| \leq \mathbb{P} \left| \mathbb{P} \left( \mathbb{P} \right) \right| \leq \mathbb{P} \left| \mathbb{P} \left( \mathbb{P} \right) \right| \leq \mathbb{P}$ 

The Pari/GP modular form package is unique in that it implements a number of advanced functions on modular forms not available in other packages:

- <sup>1</sup> Fourier expansion of *F*|*k*γ, and in particular expansion at any cusp.
- <sup>2</sup> Numerical computation of Atkin–Lehner pseudo-eigenvalues.
- <sup>3</sup> Numerical evaluation of a form near the real axis.
- 4 Numerical computation of symbols, i.e., integrals over any path.
- <sup>5</sup> Numerical computation of general Petersson products.

This is based on the computation of bases of modular form spaces made of products of Eisenstein series, and of general expansions of these series. Although more expensive than previous computations, once the precomputations are done the rest is essentially immediate. In practice levels up to 500 are reachable in reasonable weight.  $\rightarrow$   $\equiv$   $\rightarrow$ 

 $mf = mfinite([32, 4], 0); F = mfbasis(mf)[1]; mfooefs(F, 10)$ mfslashexpansion(mf,F,[0,-1;32,0],10,1,&A); A

Here we ask for the action of the Fricke involution  $\tau \mapsto -1/(32\tau)$  on F; the parameter 1 asks the program to "rationalize" the result, and *A* will be explained below.

 $\% = \begin{bmatrix} 0.3, 0.0, 0.2, 0.0, 0.47, 0 \end{bmatrix}$  $\% = \begin{bmatrix} 0, 1, 0, 16, 0, 22, 0, 32, 0, -27, 0 \end{bmatrix}$  $\% = [0, 1]$ 

 $A = [0, 1]$  means that the expansion will be of the form  $q^0\sum_{n\geq 0}a(n)q^{n/1}$ , here simply  $\sum_{n\geq 0}a(n)q^n$ . Thus

 $F|_4W_{32}=q+16q^3+22q^5+32q^7-27q^9+O(q^{11})$  .

イ伊 トメ ヨ トメ ヨ トー

 $2Q$ 

 $mf = mfinite([32, 4], 0); F = mfbasis(mf)[1]; mfooefs(F, 10)$ mfslashexpansion(mf,F,[0,-1;32,0],10,1,&A); A

Here we ask for the action of the Fricke involution  $\tau \mapsto -1/(32\tau)$  on F; the parameter 1 asks the program to "rationalize" the result, and *A* will be explained below.

 $\frac{9}{6}$  = [0, 3, 0, 0, 0, 0, 2, 0, 0, 0, 47, 0]  $\% = \begin{bmatrix} 0, 1, 0, 16, 0, 22, 0, 32, 0, -27, 0 \end{bmatrix}$  $\% = [0, 1]$ 

 $A = \{0, 1\}$  means that the expansion will be of the form  $q^0\sum_{n\geq 0}a(n)q^{n/1}$ , here simply  $\sum_{n\geq 0}a(n)q^n$ . Thus

 $F|_4W_{32}=q+16q^3+22q^5+32q^7-27q^9+O(q^{11})$  .

K 何 ▶ K ヨ ▶ K ヨ ▶ ...

÷.

 $2Q$ 

#### Fourier expansion of *F*|*k*γ II

 $mf = mfinite([12, 8], 0); F = mfbasis(mf)[1];$ mfslashexpansion(mf,F,[1,0;2,1],7,0,&A) A

mfslashexpansion(mf,F,[1,0;2,1],7,1,&A)

 $% = [0, 0, 0, 0.6666666... + 0. E-38*I, 0,$  $-3.999999999... + 6.9282032302... * I$ , 0,  $-11.999999999... - 20.7846096908... *I]$  $\% = [0, 3]$  $\% = [0, 0, 0, 2/3, 0, Mod(8*t, t^2 + t + 1),$ 

0,  $Mod(-24*t - 24, t^2 + t + 1)]$ 

Here  $A=[0,3]$  so the expansion is in powers of  $q^{1/3}$  (still with  $q<sup>0</sup>$  in front); the first command (parameter 0) gives the coefficients as complex numbers (whose real part is easy to recognize), and the last (parameter 1) "rationalizes" the result, showing that these coefficients seem to be (are in fact) in K 何 ▶ K ヨ ▶ K ヨ ▶ ... ÷.

### Fourier expansion of *F*|*k*γ II

 $mf = mfinite([12, 8], 0); F = mfbasis(mf)[1];$  $mfslashexpansion(mf,F,[1,0;2,1],7,0,kA)$ A  $mfslashexpansion(mf,F,[1,0;2,1],7,1,kA)$ 

 $\% = \begin{bmatrix} 0, 0, 0, 0.6666666 \ldots + 0. E-38*I, 0, \end{bmatrix}$  $-3.999999999...$  + 6.9282032302... \*I, 0,  $-11.9999999999... - 20.7846096908... * I$  $\% = [0, 3]$  $\% = [0, 0, 0, 2/3, 0, Mod(8*t, t^2 + t + 1),$ 0, Mod( $-24*t - 24$ ,  $t^2 + t + 1$ )

Here  $A = [0, 3]$  so the expansion is in powers of  $q^{1/3}$  (still with  $q<sup>0</sup>$  in front); the first command (parameter 0) gives the coefficients as complex numbers (whose real part is easy to recognize), and the last (parameter 1) "rationalizes" the result, showing that these coefficients seem to be (are in fact) in Q(exp(2π*i*/3)). ( 何 ) ( ミ ) ( ミ ) 重。

## Fourier expansion of *F*|*k*γ III

 $mf = mfinite([12, 7, -4], 0); F = mfbasis(mf)[1];$  $mfslashexpansion(mf,F,[1,0;6,1],5,1,kA)$ A

 $\% = [-5/32, 81/32, 21/16, -597/8, 1215/32, 1689/8]$  $\% = [1/2, 1]$ 

Here we have an example with  $A[1] = 1/2 \neq 0$ : we have

 $F|_7 \left(\frac{1}{6} \frac{0}{1}\right) = q^{1/2}(-5/32 + (81/32)q + (21/16)q^2 - (597/8)q^3 + \cdots\right).$ 

イロト イ押 トイヨ トイヨ トー

重。  $2Q$ 

## Fourier expansion of *F*|*k*γ III

```
mf = mfinite([12, 7, -4], 0); F = mfbasis(mf)[1];mfslashexpansion(mf,F,[1,0;6,1],5,1,kA)A
```
 $\% = [-5/32, 81/32, 21/16, -597/8, 1215/32, 1689/8]$  $\frac{9}{6} = [1/2, 1]$ 

Here we have an example with  $A[1] = 1/2 \neq 0$ : we have

 $F|_7 \left(\frac{1}{6} \frac{0}{1}\right) = q^{1/2}(-5/32+(81/32)q+(21/16)q^2-(597/8)q^3+\cdots\right).$ 

K ロ > K @ > K 할 > K 할 > → 할 → ⊙ Q @

# Evaluation of a Form I

mfeval can easily evaluate a form near the real axis:

 $mf = mfinite([12, 4], 1); F = mfbasis(mf)[1];$  $mfewal(mf,F,1/Pi+10^(-6)*I)$  $mfewal(mf,F,1/Pi+10^(-7)*I)$  $mfewal(mf,F,1/Pi+10^(-8)*I)$ 

 $% = -89811.049350396250531782882568405506024$ - 58409.940965200894541585402642924371696\*I  $% = 4.8212468504661113183253396691813292261 E-52$ + 6.7885262281520647908871247541561415340 E-52\*I  $\% = 0$ 

These results are immediate and correct: at height 10<sup>-6</sup> the value is large, at height  $10^{-7}$  very small (and really of the order of 10−<sup>52</sup> with 30 correct decimals). Of course the value is not exactly 0 at height  $10^{-8}$  but cannot be computed with 38 decimals default accuracy (simply increase the accuracy to 57*D*, the value is of the order of 10−69).  $\mathbb{B} \rightarrow \mathbb{R} \oplus \mathbb{R} \rightarrow \mathbb{R}$ ă,

## Evaluation of a Form I

mfeval can easily evaluate a form near the real axis:

```
mf = mfinite([12, 4], 1); F = mfbasis(mf)[1];mfeval(mf,F,1/Pi+10^(-6)*I)mfeval(mf.F.1/Pi+10^(-7)*I)mfeval(mf.F.1/Pi+10^(-8)*I)
```
- $% = -89811.049350396250531782882568405506024$ 
	- 58409.940965200894541585402642924371696\*I
- $% = 4.8212468504661113183253396691813292261 E-52$ + 6.7885262281520647908871247541561415340 E-52\*I  $\% = 0$

These results are immediate and correct: at height 10<sup>-6</sup> the value is large, at height  $10^{-7}$  very small (and really of the order of 10−<sup>52</sup> with 30 correct decimals). Of course the value is not exactly 0 at height  $10^{-8}$  but cannot be computed with 38 decimals default accuracy (simply increase the accuracy to 57*D*, the value is of the order of 10−69). <u> 회사 사람 시간 경</u>

### Evaluation of a Form II

Second, it can also evaluate forms at cusps:

 $T = mfTheta()$ ;  $mf = mfinit(T)$ ;  $mfeval(mf, T, [0, 1/2, 1, 00])$ 

 $\frac{9}{6}$  =  $\lceil 1/2 - 1/2 \cdot 1, 0, 1/2 - 1/2 \cdot 1, 1 \rceil$ 

Warning: the value at a cusp is not the limit as  $\tau$  tends to the  $\epsilon$ cusp because of the automorphy factor  $(c\tau+d)^{-k}$ :

 $mfeval(mf,T,10^(-8)*I)$ 

 $\frac{\%}{\%}$  = -7071.0678118654752440084436210484903928 + 2.407412430484044816 E-35\*I

This number is equal to  $-10^4\sqrt{2}$ 2/2.

イロト イ押 トイヨ トイヨ トー

 $2Q$ 

#### Evaluation of a Form II

Second, it can also evaluate forms at cusps:

 $T = mfTheta()$ ;  $mf = mfinit(T)$ ;  $mfeval(mf, T, [0, 1/2, 1, 00])$ 

 $\frac{9}{6}$  =  $\left[\frac{1}{2} - \frac{1}{2*}, 0, \frac{1}{2} - \frac{1}{2*}, 1\right]$ 

Warning: the value at a cusp is not the limit as  $\tau$  tends to the cusp because of the automorphy factor  $(c\tau+d)^{-k}$ :

```
mfeval(mf,T,10^(-8)*I)
```
 $\frac{\%}{\%}$  = -7071.0678118654752440084436210484903928 + 2.407412430484044816 E-35\*I

This number is equal to  $-10^4\sqrt{2}$ 2/2.

◆ロ→ ◆伊→ ◆ミ→ →ミ→ ニヨー

 $QQ$ 

### Evaluation of a Form II

Second, it can also evaluate forms at cusps:

 $T = mfTheta()$ ;  $mf = mfinit(T)$ ;  $mfeval(mf, T, [0, 1/2, 1, 00])$ 

```
\frac{9}{6} = \left[\frac{1}{2} - \frac{1}{2*1}, 0, \frac{1}{2} - \frac{1}{2*1}, 1\right]
```
Warning: the value at a cusp is not the limit as  $\tau$  tends to the cusp because of the automorphy factor  $(c\tau+d)^{-k}$ :

```
mfeval(mf,T,10^(-8)*I)
```
 $\frac{\%}{\%}$  = -7071.0678118654752440084436210484903928 + 2.407412430484044816 E-35\*I

This number is equal to  $-10^4\sqrt{2}$  $2/2.$ 

KOD KAP KED KED E YA G

If *F* has weight  $k \geq 2$  integral, a generalized period is the polynomial given by the integral

$$
J(F; s_1, s_2) = \int_{s_1}^{s_2} (X - \tau)^{k-2} F(\tau) d\tau,
$$

where *s<sup>i</sup>* are points in the completed upper-half plane. In particular the coefficients give the integrals of  $\tau^jF(\tau)$  for  $0 < j < k-2$ .

Most important when *s<sup>i</sup>* are cusps. Necessary precomputation of symbols (no need for the definition), then other computations immediate. Also necessary for Petersson products.

イロト イ押 トイヨ トイヨ トー

B

 $QQ$ 

```
mf = mfinite([35, 2], 1); F = mfbasis(mf)[1];FS = mfsymbol(mf,F);mfsymboleval(FS,[0,oo])
mfsymboleval(FS,[1/2,3/5])
mfsymboleval(FS,[I,2*I])
mfsymboleval(FS,[1/2,I])
```
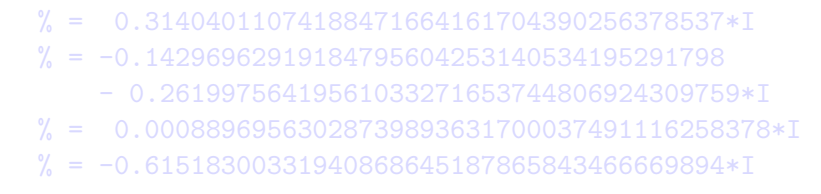

**K ロ ▶ K 何 ▶ K ヨ ▶ K ヨ ▶** 

÷.  $QQ$ 

```
mf = mfinite([35, 2], 1); F = mfbasis(mf)[1];FS = mfsymbol(mf,F);mfsymboleval(FS,[0,oo])
mfsymboleval(FS,[1/2,3/5])
mfsymboleval(FS,[I,2*I])
mfsymboleval(FS,[1/2,I])
```
- % = 0.31404011074188471664161704390256378537\*I
- $% = -0.14296962919184795604253140534195291798$ 
	- 0.26199756419561033271653744806924309759\*I
- % = 0.00088969563028739893631700037491116258378\*I
- $% = -0.61518300331940868645187865843466669894*I$

④個 トメ ヨ ト メ ヨ ト ニ ヨー

 $QQ$ 

```
mf = mfinite([5, 4], 1); F = mfbasis(mf)[1];FS = mfsymbol(mf,F);mfsymboleval(FS,[0,oo])
```
 $% = 0.025682886503399670885091327035730701191*I*x^2$ + 0.020865138644297634350206531603632923359\*x - 0.0051365773006799341770182654071461402382\*I

Note that mfsymboleval can also be applied to noncuspidal forms: in case of divergent integrals the result is a rational function or a polynomial of degree  $k - 1$ , which can easily be interpreted.

医电子 化重子

 $2Q$ 

```
mf = mfinite([5, 4], 1); F = mfbasis(mf)[1];FS = mfsymbol(mf,F);mfsymboleval(FS,[0,oo])
```
% = 0.025682886503399670885091327035730701191\*I\*x^2 + 0.020865138644297634350206531603632923359\*x - 0.0051365773006799341770182654071461402382\*I

Note that mfsymboleval can also be applied to noncuspidal forms: in case of divergent integrals the result is a rational function or a polynomial of degree  $k - 1$ , which can easily be interpreted.

K 何 ▶ K ヨ ▶ K ヨ ▶ ...

ă.  $QQ$ 

```
T4 = mfpow(mfTheta(), 4); mf = mfinit(T4);TS = mfsymbol(mf,T4);mfsymboleval(TS,[0,oo])
mfsymboleval(TS,[1/2,oo])
mfsymboleval(TS,[1/2,355/226])
```
- % = (1.0000000000000000000000000000000000000\*x^2
	- 0.88254240061060637358582572847199076393\*I\*x
	- 0.25000000000000000000000000000000000000)/x
- $\% = 1.00000000000000000000000000000000000* x$ 
	- + (-0.50000000000000000000000000000000000000
		- 0.44127120030530318679291286423599538197\*I)
- % = -7.0000000000000000000000000000000000000

First result: rational function degree 2 / degree 1, divergent integral. Second result: polynomial of degree 1 = *k* − 1 > *k* − 2, divergent integral. Third result: polynomial of degree 0 = *k* − 2, convergent integral ([pro](#page-94-0)[ve](#page-96-0) [−](#page-93-0)[7](#page-96-0)[\)](#page-97-0)[.](#page-0-0)

```
T4 = mfpow(mfTheta(), 4); mf = mfinit(T4);TS = mfsymbol(mf,T4);mfsymboleval(TS,[0,oo])
mfsymboleval(TS,[1/2,oo])
mfsymboleval(TS,[1/2,355/226])
```
- % = (1.0000000000000000000000000000000000000\*x^2
	- 0.88254240061060637358582572847199076393\*I\*x
	- 0.25000000000000000000000000000000000000)/x
- % = 1.0000000000000000000000000000000000000\*x
	- + (-0.50000000000000000000000000000000000000
		- 0.44127120030530318679291286423599538197\*I)
- % = -7.0000000000000000000000000000000000000

First result: rational function degree 2 / degree 1, divergent integral. Second result: polynomial of degree 1 = *k* − 1 > *k* − 2, divergent integral. Third result: polynomial of degree  $0 = k - 2$ , convergent integral ([pro](#page-95-0)[ve](#page-97-0)  $\leftarrow$ <sup>[7](#page-96-0)</sup>[\)](#page-97-0)[.](#page-0-0)  $\rightarrow \rightarrow \rightarrow \rightarrow \rightarrow$ 

```
T4 = mfpow(mfTheta(), 4); mf = mfinit(T4);TS = mfsymbol(mf,T4);mfsymboleval(TS,[0,oo])
mfsymboleval(TS,[1/2,oo])
mfsymboleval(TS,[1/2,355/226])
```
- % = (1.0000000000000000000000000000000000000\*x^2
	- 0.88254240061060637358582572847199076393\*I\*x
	- 0.25000000000000000000000000000000000000)/x
- % = 1.0000000000000000000000000000000000000\*x
	- + (-0.50000000000000000000000000000000000000
		- 0.44127120030530318679291286423599538197\*I)
- % = -7.0000000000000000000000000000000000000

First result: rational function degree 2 / degree 1, divergent integral. Second result: polynomial of degree  $1 = k - 1 > k - 2$ , divergent integral. Third result: polynomial of degree  $0 = k - 2$ , convergent integral ([pro](#page-96-0)[ve](#page-98-0)  $\leftarrow$ <sup>[7](#page-98-0)</sup>[\)](#page-99-0)[.](#page-0-0)  $\rightarrow \rightarrow \rightarrow \rightarrow \rightarrow$ 

```
T4 = mfpow(mfTheta(), 4); mf = mfinit(T4);TS = mfsymbol(mf,T4);mfsymboleval(TS,[0,oo])
mfsymboleval(TS,[1/2,oo])
mfsymboleval(TS,[1/2,355/226])
```
- % = (1.0000000000000000000000000000000000000\*x^2
	- 0.88254240061060637358582572847199076393\*I\*x
	- 0.25000000000000000000000000000000000000)/x
- % = 1.0000000000000000000000000000000000000\*x
	- + (-0.50000000000000000000000000000000000000
		- 0.44127120030530318679291286423599538197\*I)
- % = -7.0000000000000000000000000000000000000

First result: rational function degree 2 / degree 1, divergent integral. Second result: polynomial of degree 1 = *k* − 1 > *k* − 2, divergent integral. Third result: polynomial of degree  $0 = k - 2$ , convergent integral ([pro](#page-97-0)[ve](#page-99-0)  $-7$  $-7$ [\)](#page-99-0)[.](#page-0-0)  $\Rightarrow$   $\Rightarrow$   $\Rightarrow$   $\Rightarrow$ Henri Cohen [\[Tutorial\] The Modular Forms Package](#page-0-0)

<span id="page-99-0"></span>There also exist simpler functions *mfperiodpol* (integral from 0 to  $\infty$ ) and mfperiodpolbasis (only in level 1):

```
# /* timer on */
mf = mfinite([96, 6], 0); F = mfbasis(mf)[1];FS = mfsymbol(mf,F);mfsymboleval(FS,[0,oo]);
mfperiodpol(mf,F);
```

```
time = 24 ms.time = 9,477 ms.
time = 0 ms.
time = 76 ms.
```
(results on next page).

The mfsymbol computation requires 9.477 seconds, but the evaluation is instantaneous. If you only need the integral from 0 to  $\infty$ , as here, no need for symbols, the computation requires only 0.076 seconds. イロト イ押 トイヨ トイヨ トーヨー

There also exist simpler functions *mfperiodpol* (integral from 0 to  $\infty$ ) and mfperiodpolbasis (only in level 1):

```
# /* timer on */
mf = mfinite([96, 6], 0); F = mfbasis(mf)[1];FS = mfsymbol(mf,F);mfsymboleval(FS,[0,oo]);
mfperiodpol(mf,F);
```
time  $= 24$  ms. time =  $9,477$  ms.  $time = 0 ms.$  $time = 76$  ms.

(results on next page).

The mfsymbol computation requires 9.477 seconds, but the evaluation is instantaneous. If you only need the integral from 0 to  $\infty$ , as here, no need for symbols, the computation requires only 0.076 seconds. イ押 トメミ メスミメーミー

#### $\% = 46.366702389191867463049266055452963967*I*x^4$

- + 3.8953700388682004473225316269956194525\*x^3
- $-0.56826542231980277465186820072941104401*Tx^2$
- 0.15489398386891152199982272551206710377\*x
- + 0.024487897732315785610377476118978713061\*I
- $\frac{\%}{\%}$  = /\* same result \*/

医电子 化重子

重。  $2Q$  Recall the Petersson product in level *N* and weight *k*:

$$
\langle F, G \rangle = \frac{1}{\left[\Gamma: \Gamma_0(N)\right]} \int_{\Gamma_0(N) \backslash \mathbb{H}} y^k F(\tau) \overline{G(\tau)} \, \frac{dxdy}{y^2} \; .
$$

This is available for any two forms, even for non eigenforms or noncuspidal, as long as the integral converges; it needs the precomputation of symbols using mfsymbol. As usual, this precomputation may take some time, but the subsequent ones are essentially instantaneous.

イ押 トメ ミ トメ ミ トー

 $2Q$ 

```
mf = mfinite([96, 4], 0); [F1, F2] = mfbasis(mf);FS1 = mfsymbol(mf,F1); FS2 = mfsymbol(mf,F2);mfpetersson(FS1)
mfpetersson(FS2)
mfpetersson(FS1,FS2)
```
% = 0.00061471684149817788924091516302517391826 % = 0.0055324515734836010031682364672265652647 % = 1.6262535777977610381 E-40 + 1.2754930021943223828 E-41

The mfsymbol computations take each 2.5 seconds, but after everything is instantaneous. Note that mfpetersson(FS,FS) can be abbreviated to mfpetersson(FS). Also, even though *F*1 and *F*2 are not eigenforms, the last result seem to show that they are orthogonal: this is true, prove it!  $290$ 

```
mf = mfinite([96, 4], 0); [F1, F2] = mfbasis(mf);FS1 = mfsymbol(mf,F1); FS2 = mfsymbol(mf,F2);mfpetersson(FS1)
mfpetersson(FS2)
mfpetersson(FS1,FS2)
```
- % = 0.00061471684149817788924091516302517391826
- % = 0.0055324515734836010031682364672265652647
- % = 1.6262535777977610381 E-40 + 1.2754930021943223828 E-41\*I

The mfsymbol computations take each 2.5 seconds, but after everything is instantaneous. Note that mfpetersson(FS,FS) can be abbreviated to mfpetersson(FS). Also, even though *F*1 and *F*2 are not eigenforms, the last result seem to show that they are orthogonal: this is true, prove it!

## Petersson Products III

Example of noncuspidal Petersson products:

```
mf12 = mfinite([12,5,-3]);
E1 = mfeisenstein(5,1,-3);
E2 = mfiesenstein(5,-3,1);cusps = mfcusps(12)[mfcuspval(mf12,E1,c) | c<-\text{cusps}][mfcuspval(mf12,E2,c) | c<-\text{cusps}]
```
 $\frac{9}{6}$  = [ 0, 1/2, 1/3, 1/4, 1/6, 1/12]  $\% = [ 0, 0, 1, 0, 1, 1]$  $\% = [1/3, 1/3, 0, 1/3, 0, 0]$ 

mfcuspval computes the valuation of a form at a cusp. The above results show that at the six cusps of  $\Gamma_0(12)$ , one of the two Eisenstein series vanishes, so their Petersson product will converge. K ロ ト K 個 ト K 君 ト K 君 ト …  $\Rightarrow$ 

# Petersson Products III

Example of noncuspidal Petersson products:

```
mf12 = mfinite([12,5,-3]);
E1 = mfeisenstein(5,1,-3);
E2 = mfiesenstein(5,-3,1);cusps = mfcusps(12)[mfcuspval(mf12,E1,c) | c<-\text{cusps}][mfcuspval(mf12,E2,c) | c<-\text{cusps}]
```

```
\frac{9}{6} = [ 0, 1/2, 1/3, 1/4, 1/6, 1/12]
\% = [ 0, 0, 1, 0, 1, 1]\frac{9}{6} = \begin{bmatrix} 1/3, 1/3, 0, 1/3, 0, 0 \end{bmatrix}
```
mfcuspval computes the valuation of a form at a cusp. The above results show that at the six cusps of  $\Gamma_0(12)$ , one of the two Eisenstein series vanishes, so their Petersson product will converge. KO KARA KE KAEK LE YO GO  $P(mf) = mfetersson(mfsymbol(mf,E1),mfsymbol(mf,E2));$  $mf3 = mfinite([3,5,-3])$ ;  $mf96 = mfinite([96,5,-3])$ ; P(mf12)  $P(mf3)$ ; P(mf96);

 $time = 149$  ms.  $\% = -1.8848216716468969562647734582232071466$  E-5 -1.9057659114817512165 E-43\*I  $time = 16 ms.$ time  $= 4.412$  ms.

Of course, because of the normalizing factor  $1/[\Gamma : \Gamma_0(N)]$  all results are the same, but the required time increases very fast with the level (at least like its square). → 重 → → 重 → 一重
$P(mf) = mfetersson(mfsymbol(mf,E1),mfsymbol(mf,E2));$  $mf3 = mfinite([3,5,-3])$ ;  $mf96 = mfinite([96,5,-3])$ ; P(mf12)  $P(mf3)$ ; P(mf96);  $time = 149$  ms. % = -1.8848216716468969562647734582232071466 E-5 -1.9057659114817512165 E-43\*I  $time = 16$  ms. time =  $4.412$  ms.

Of course, because of the normalizing factor 1/[Γ : Γ<sub>0</sub>(*N*)] all results are the same, but the required time increases very fast with the level (at least like its square).  $\rightarrow$   $\equiv$   $\rightarrow$  $\Rightarrow$ 

 $2990$ 

Thank you for your attention !

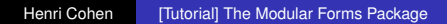

メロトメ 御 トメ 差 トメ 差 トー

 $E = \Omega Q$